# ①https://sigil-ebook.com/にアクセス →Sigil -EPUB Editor クリック

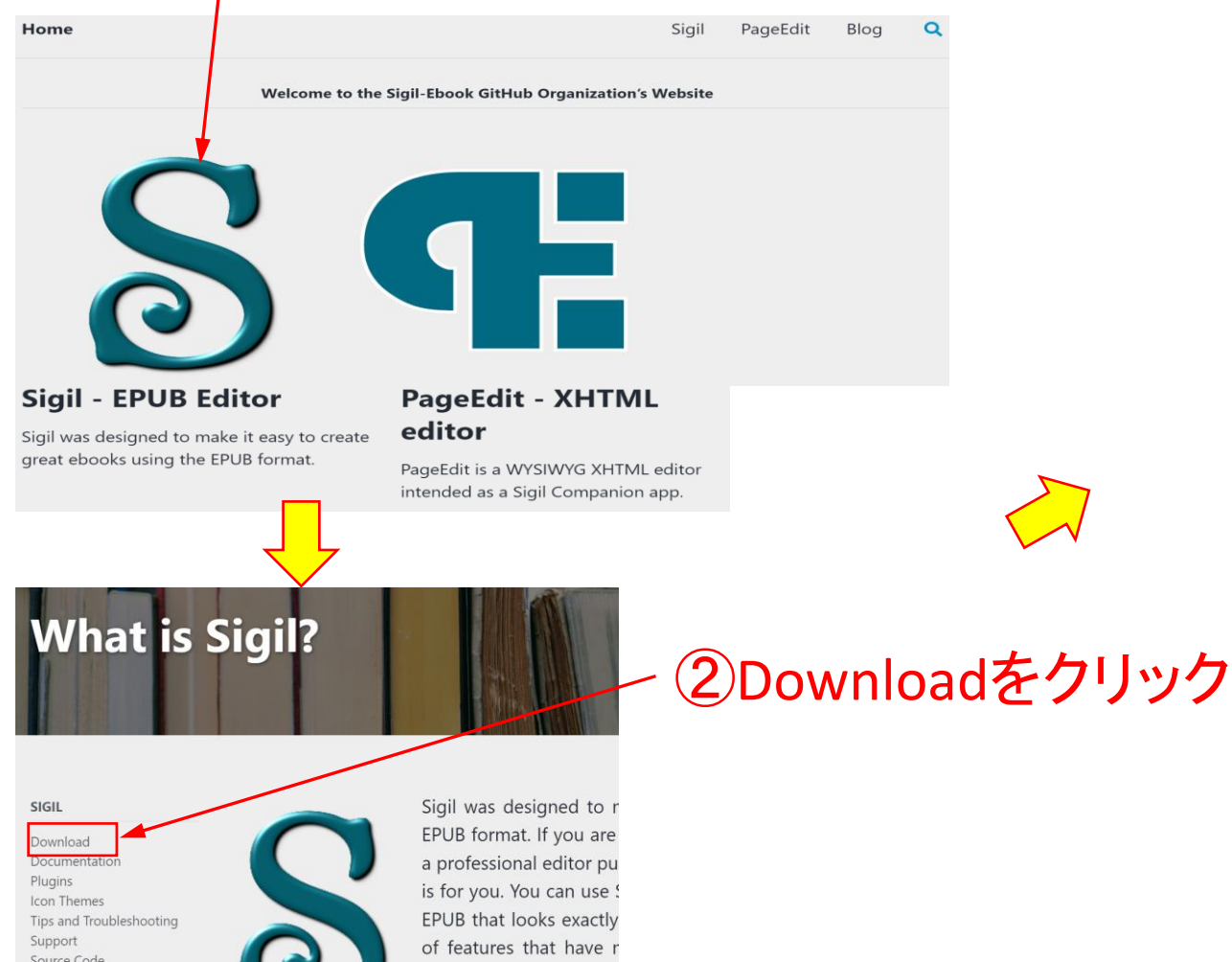

### ③パソコンの機種に合わせてクリック するとダウンロード用ファイルがダウン ロードする

Home

Sigil

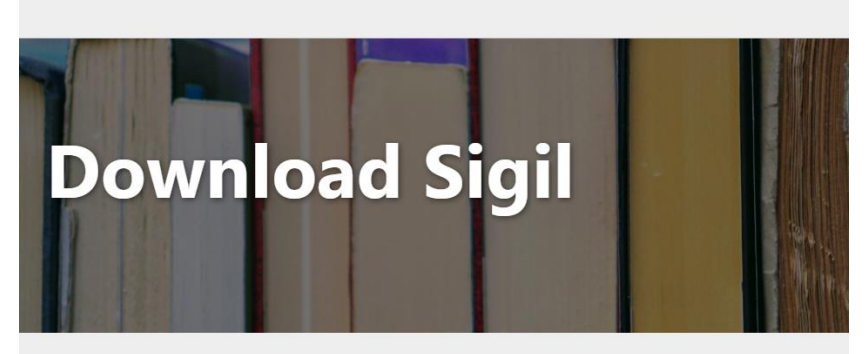

#### SIGIL

Download

Documentation Plugins Icon Themes Tips and Troubleshooting Support Source Code Reporting Issues History

### **Latest Windows x64 download Latest MacOS download**

### **Latest CHECKSUMS file**

Past and present installers are always main code hosting location. The lates see what's changed between releases

supported entirely by volunteers. The current S بالمستمسم أعربته أساله أأمته أعتمل المتسابق والمساريح والمستقار المستقار والمستقار

Reporting Issues History

available.

This open-source and

## ④以下、指示に従って進む

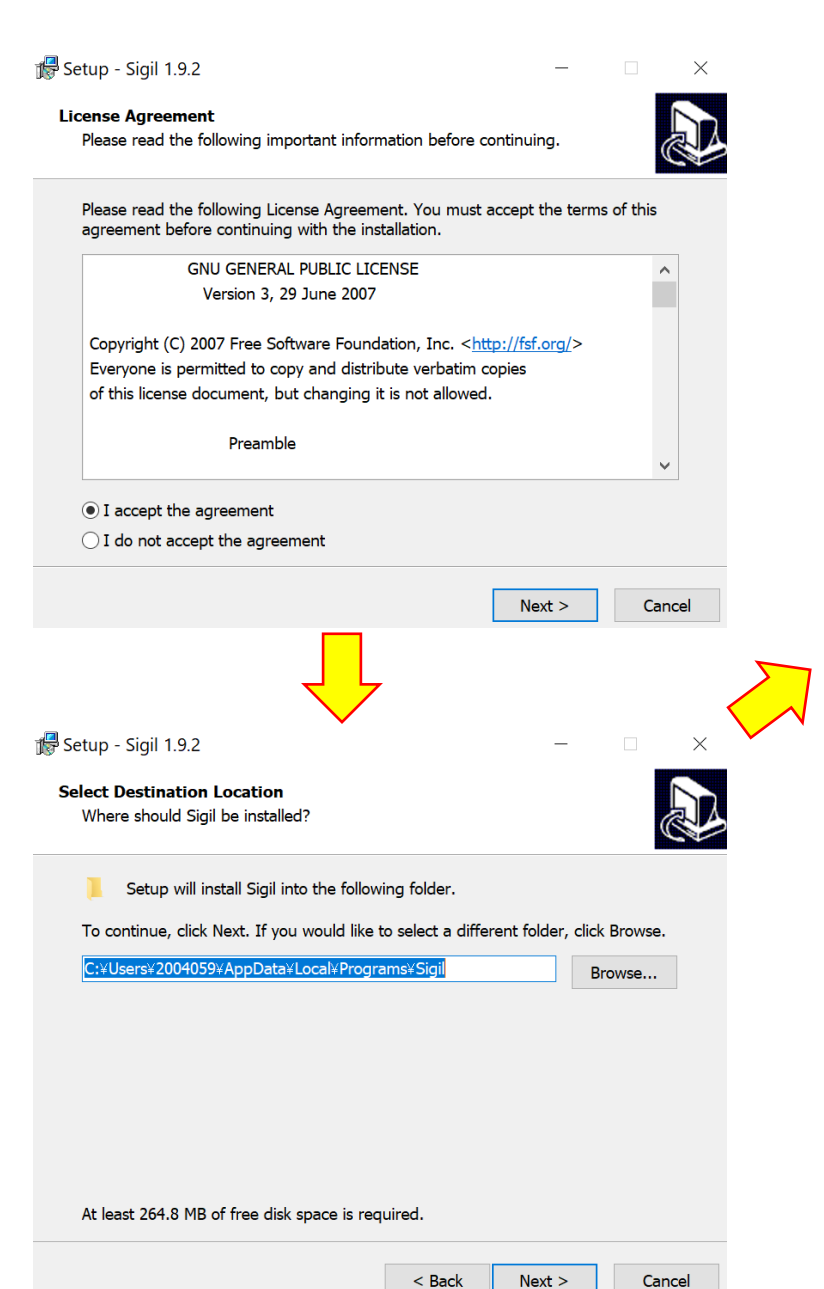

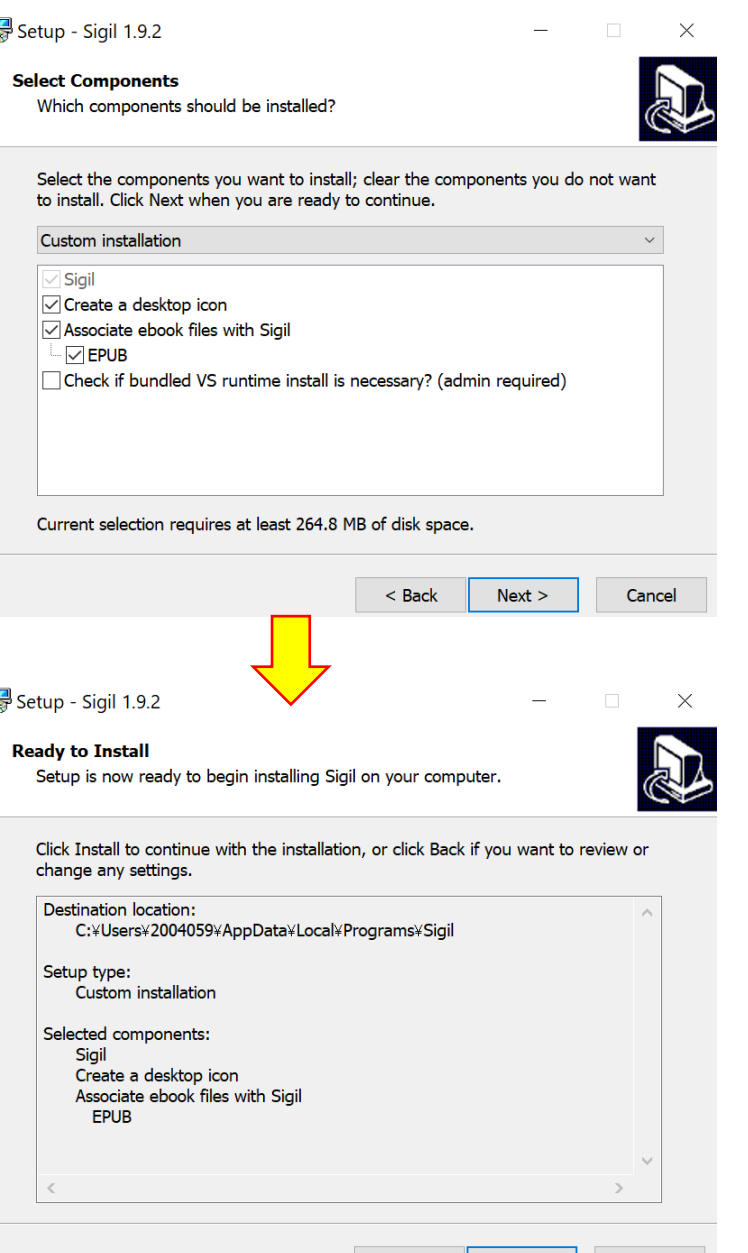

 $<$  Back

Install

Cancel

重

## ⑤Sigilのアイコンが生成

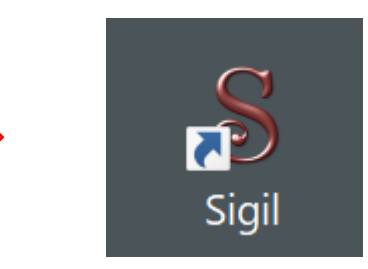

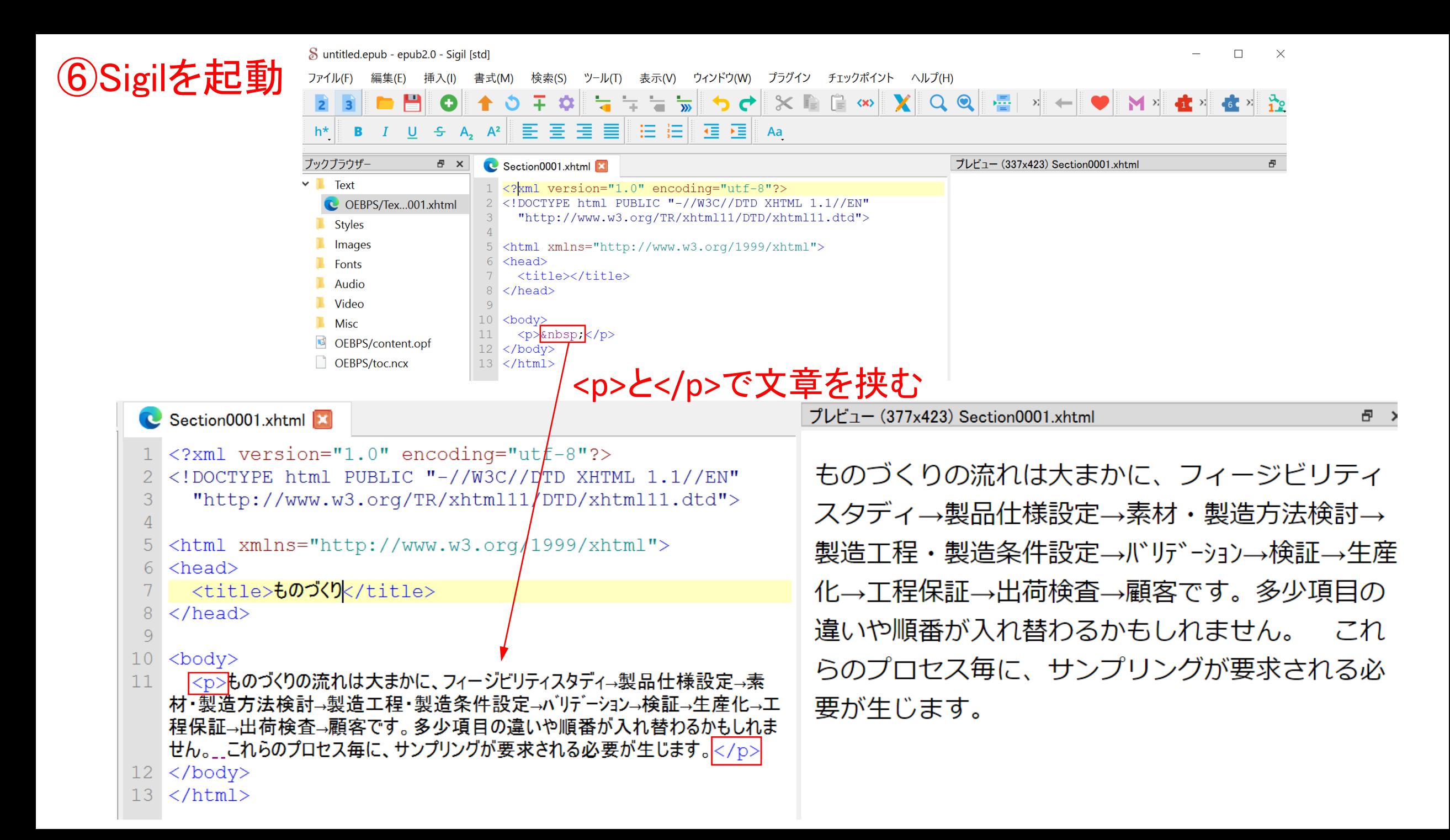